# <span id="page-0-0"></span>Gaston, Maple and Mike

### Michael Monagan

Center for Experimental and Constructive Mathematics Simon Fraser University British Columbia

> GNOME 2014, Zurich, July 4th, 2014

Michael Monagan [GNOME 2014, Zurich](#page-20-0)

 $4.17$ 

 $\Omega$ 

#### Me, Gaston and Maple

May 1982 − Dec 1982 Waterloo, Masters student Jan 1983 − Aug 1989 Waterloo, PhD student Aug 1989 − Oct 1995 Zurich, Assistent

 $\Omega$ 

### Me, Gaston and Maple

```
May 1982 − Dec 1982 Waterloo, Masters student
Jan 1983 − Aug 1989 Waterloo, PhD student
Aug 1989 − Oct 1995 Zurich, Assistent
```
Gaston gave me this paper for my Masters essay

Shafi Goldswasser and Silvio Micali.

Probabilistic encryption & how to play mental poker keeping secret all partial information. STOC '82, June 1982

which we implemented in Maple.

つくい

Gaston's number theory package, the first Maple package.

|\^/| Maple V Release 4 (WMI Campus Wide License) .\_|\| |/|\_. Copyright (c) 1981-1996 by Waterloo Maple Inc. All rights \ MAPLE / reserved. Maple and Maple V are registered trademarks of <\_\_\_\_ \_\_\_\_> Waterloo Maple Inc. | Type ? for help.

> with(numtheory); Warning, new definition for order

[ F, M, cyclotomic, divisors, factorset, fermat, ifactor, imagunit,

isprime, issqrfree, ithprime, jacobi, lambda, legendre, mcombine,

mersenne, mlog, mroot, msqrt, nextprime, order, phi, prevprime,

pprimroot, primroot, quadres, rootsunit, safeprime, sigma, tau]

I chose not to pursue cryptography for a PhD.

**KORK ERKER ADAM DI SAGA** 

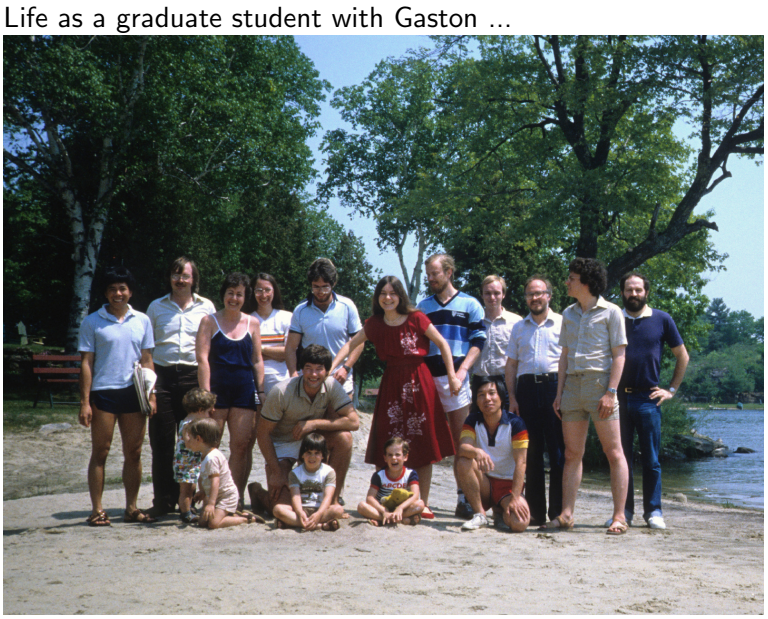

First Maple retreat, Sparrow lake, summer, 1983

4 0 8

**K 何 ▶ 【 手** 

Michael Monagan [GNOME 2014, Zurich](#page-0-0)

 $\leftarrow$   $\Box$   $\rightarrow$ 

∢ 伊 ▶ ∢ 君

医头面  $\rightarrow$  目

Maple's Sum-of-Products representation and hashing of all subexpressions.

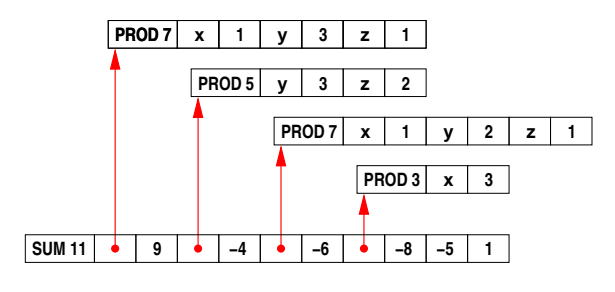

 $9xy^3z - 4y^3z^2 - 6xy^2z - 8x^3 - 5$ 

 $\leftarrow$ 

∢何 ▶ ∢ ヨ ▶ ∢ ヨ ▶ ...

э

<span id="page-7-0"></span>Maple's Sum-of-Products representation and hashing of all subexpressions.

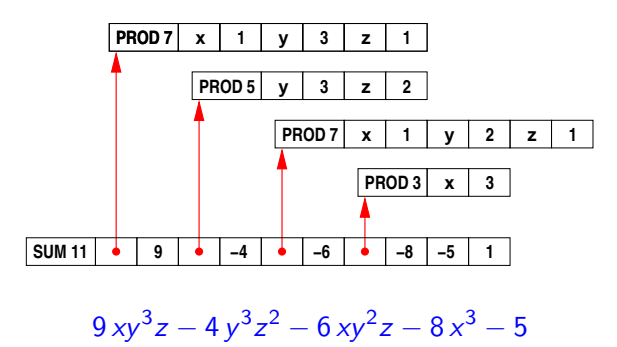

What is the most important operation to make efficient?

∢ 何 ▶ 《 手 》 《 手 》

 $\Omega$ 

Maple's Sum-of-Products representation and hashing of all subexpressions.

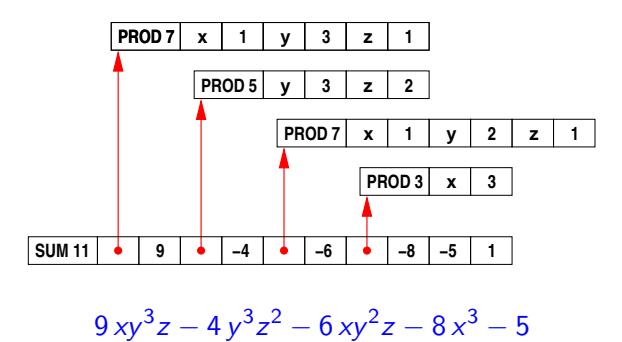

What is the most important operation to make efficient? Polynomial multiplication (and division). But monomial multiplication cost  $> 200$  cy[cles](#page-7-0)[.](#page-9-0)

## <span id="page-9-0"></span>Singular's representation

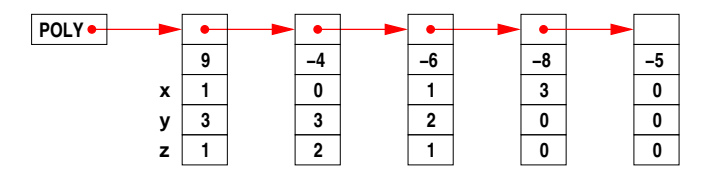

 $9xy^3z - 4y^3z^2 - 6xy^2z - 8x^3 - 5$ 

4日)

目

∢ 何 ▶ (す 手 ) (す 手 ) (

<span id="page-10-0"></span>Our new POLY representation (default in Maple 17)

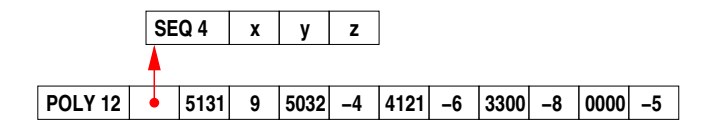

 $9xy^3z - 4y^3z^2 - 6xy^2z - 8x^3 - 5.$ 

6 advantages

Michael Monagan [GNOME 2014, Zurich](#page-0-0)

 $4.17$ 

∢ 何 ▶ 《 手 》 《 手 》

 $2990$ 

э

<span id="page-11-0"></span>Our new POLY representation (default in Maple 17)

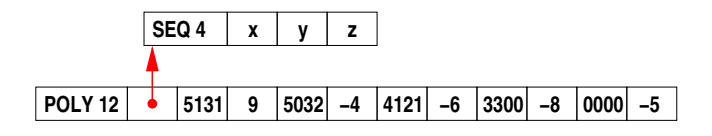

$$
9xy^3z - 4y^3z^2 - 6xy^2z - 8x^3 - 5.
$$

6 advantages

- $\bullet$  It's about  $4\times$  more compact.
- <sup>2</sup> Memory access is sequential.
- $\bullet$  Kernel operations become  $O(\#terms)$ , some  $O(1)$ .
- $\bullet$  Monomial multiplication is one 64 bit integer  $+$ Monomial comparison is one 64 bit integer  $>$
- **5** The simpl table is not filled with PRODs.
- **•** Division cannot cause exponent overflo[w i](#page-10-0)n [gr](#page-9-0)[a](#page-10-0)[d](#page-11-0)[e](#page-12-0)[d](#page-0-0) [lex](#page-20-0) [o](#page-0-0)[rd](#page-20-0)[er.](#page-0-0)

<span id="page-12-0"></span>What will fast multiplication using POLY do for the Maple library?

Intel Core i7 920 2.66 GHz (4 cores) Times in seconds

メ母 トメ ミトメ ミト

 $\Omega$ 

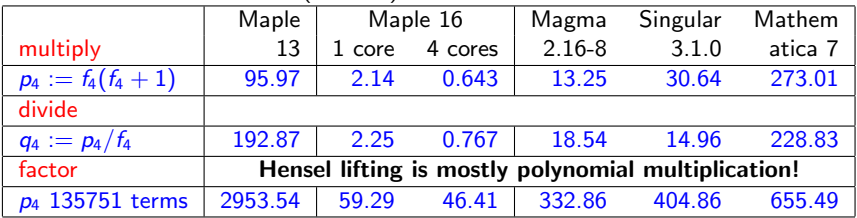

 $f_4 = (1 + x + y + z + t)^{20} + 1$ 10626 terms

Parallel speedup for  $f_4 \times (f_4 + 1)$  is 2.14 / .643 = 3.33 $\times$ . Why?

What will fast multiplication using POLY do for the Maple library?

Intel Core i7 920 2.66 GHz (4 cores) Times in seconds

 $200$ 

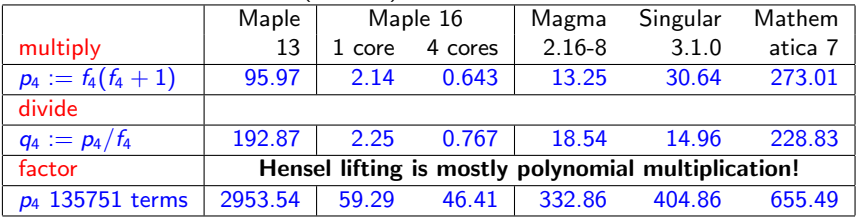

 $f_4 = (1 + x + y + z + t)^{20} + 1$ 10626 terms

**Parallel speedup** for  $f_4 \times (f_4 + 1)$  is 2.14 / .643 = 3.33 $\times$ . Why? Conversion overhead between POLY and SUM of PRODs!

After brainstorming with Roman, I asked Laurent if we could make POLY the default in Maple. Maple 17 uses POLY if all monomials in a polynomial with integer coefficients fit in 64 bits - otherwise we use SUM-of-PRODs. Conversions between POLY and SUM-of-PRODs are automatic and invisible to the Maple user.

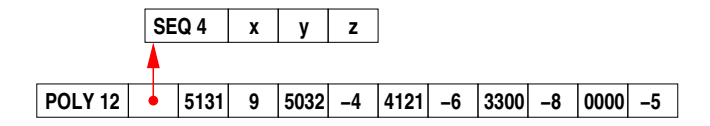

 $\Omega$ 

### So we coded POLY for each kernel routine. Faster at everything except op, map, etc.

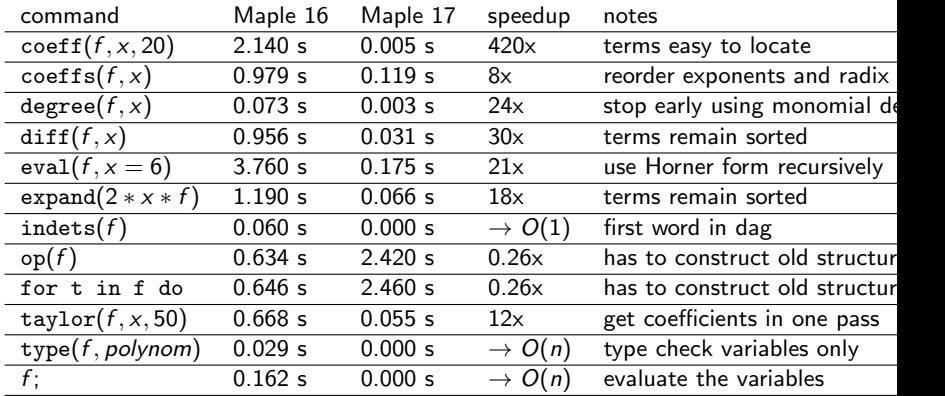

For f with  $n=3$  variables and  $t=10^6$  terms created by

f :=  $expand(mul(randpoly(v,degree=100,dense),v=[x,y,z]))$ :

 $QQ$ 

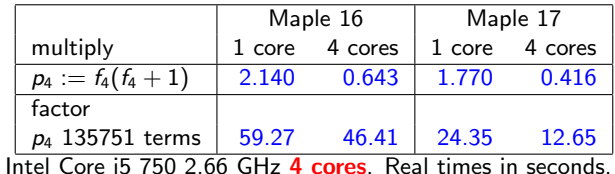

 $f_4 = (1 + x + y + z + t)^{20} + 1$  10626 terms

Parallel speedup for  $f_4 \times (f_4 + 1)$  is 1.77/0.416 = 4.2 $\times$ . How ?

個 ト イ君 ト イ君 ト

Joris van der Hoven: Do you use the extra bits for the total degree? My answer: No, because ...

I changed my mind. Roman Pearce recoded everything for Maple 18.

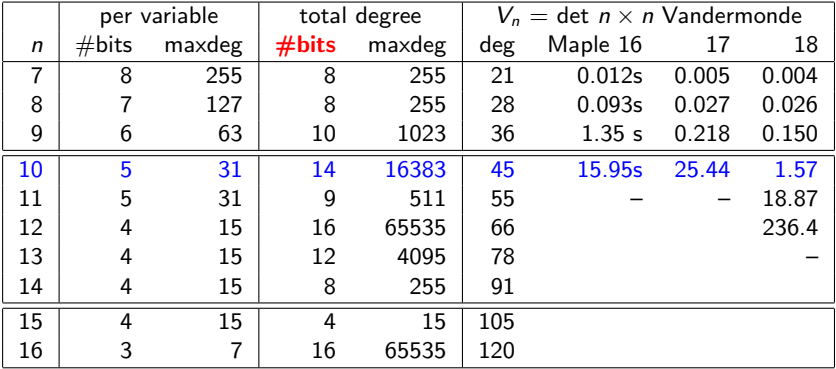

 $4.17$ 

 $QQ$ 

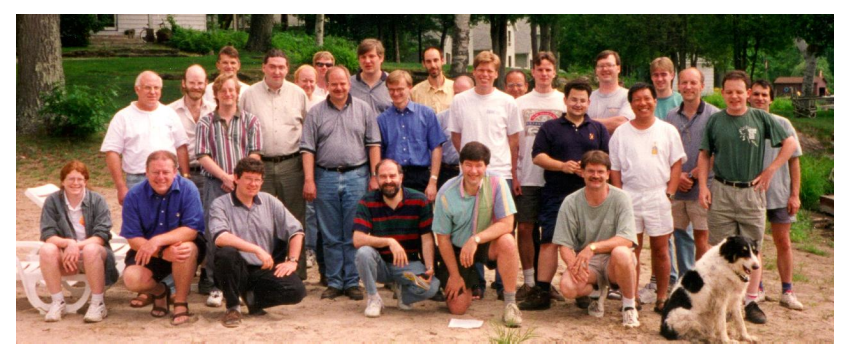

Maple retreat, Sparrow lake, circa 1992

Thank you Gaston for Waterloo, Zurich and Maple. Mike.

 $\leftarrow$ 

つくへ

# Notes on integration of POLY for Maple 17

Given a polynomial  $f(x_1, x_2, ..., x_n)$ , we store f using POLY if

- $(1)$  f is expanded and has integer coefficients,
- (2)  $d > 1$  and  $t > 1$  where  $d = \text{deg } f$  and  $t = \text{\#terms}$ ,
- $(3)$  we can pack all monomials of f into **one 64 bit word**, i.e. if  $d < 2^b$  where  $b = \lfloor \frac{64}{n+1} \rfloor$

Otherwise we use the sum-of-products representation.

- The representation is invisible to the Maple user. Conversions are automatic.
- POLY polynomials will be displayed in sorted order.
- Packing is fixed by  $n = \text{\#}$ variables.
- Maple 18 uses remaining bits for total degree.

# <span id="page-20-0"></span>Parallel multiplication using a binary heap.

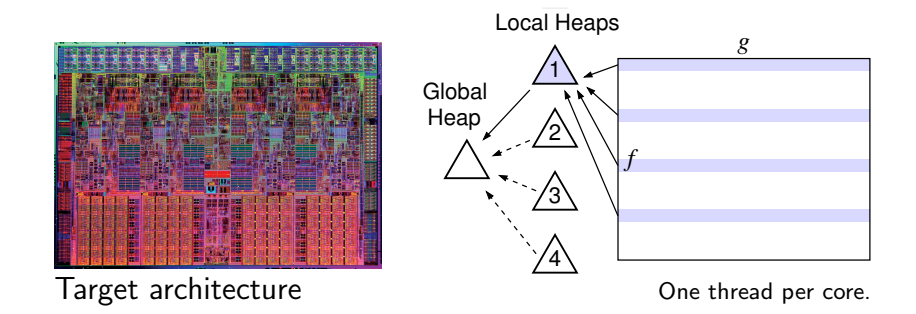

Threads write to a finite circular buffer.

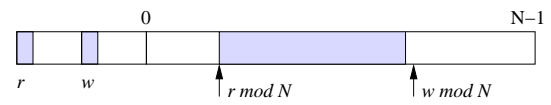

Threads try to acquire global heap as buffer fills up to balance load.

つくい